УДК 007.52 ББК 32.816 М76

#### **Момот М. В.**

М76 Мобильные роботы на базе Arduino. — 2-е изд., перераб. и доп. — СПб.: БХВ-Петербург, 2018. — 336 с.: ил. — (Электроника)

ISBN 978-5-9775-3861-9

Руководство для начинающих конструкторов написано в форме практических проектов по построению мобильных роботов. Для их реализации выбрана популярная платформа Arduino и единая базовая четырехколесная конструкция. Сложность проектов возрастает от простой, управляемой с пульта «машинки» до интеллектуального говорящего робота. Рассказано, как управлять моторами, осуществлять сборку механики и электроники, программировать основные функции и управлять роботом. Роботы смогут обходить препятствия, выбираться из запутанных лабиринтов, искать кегли и определять их цвета, ориентироваться по электронному компасу, гироскопу и даже балансировать на двух колесах.

Во 2-м издании обновлены все алгоритмы, добавлены проекты гироскоп-акселерометр, говорящий робот, голосовое управление роботом, механическая «рука» и др.

Электронный архив, находящийся на сайте издательства, содержит детали робота для печати на 3d-принтере, векторные рисунки для резки лазером, листинги, дополнительные библиотеки и программы.

*Для читателей, интересующихся электроникой и робототехникой*

УДК 007.52 ББК 32.816

#### **Группа подготовки издания:**

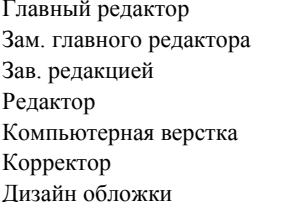

Главный редактор *Екатерина Кондукова* Зам. главного редактора *Евгений Рыбаков* Зав. редакцией *Екатерина Капалыгина* Редактор *Григорий Добин* Компьютерная верстка *Ольги Сергиенко* Зинаида Дмитриева Дизайн обложки *Марины Дамбиевой*

"БХВ-Петербург", 191036, Санкт-Петербург, Гончарная ул., 20.

ISBN 978-5-9775-3861-9 © ООО "БХВ", 2018

# **ОГЛАВЛЕНИЕ**

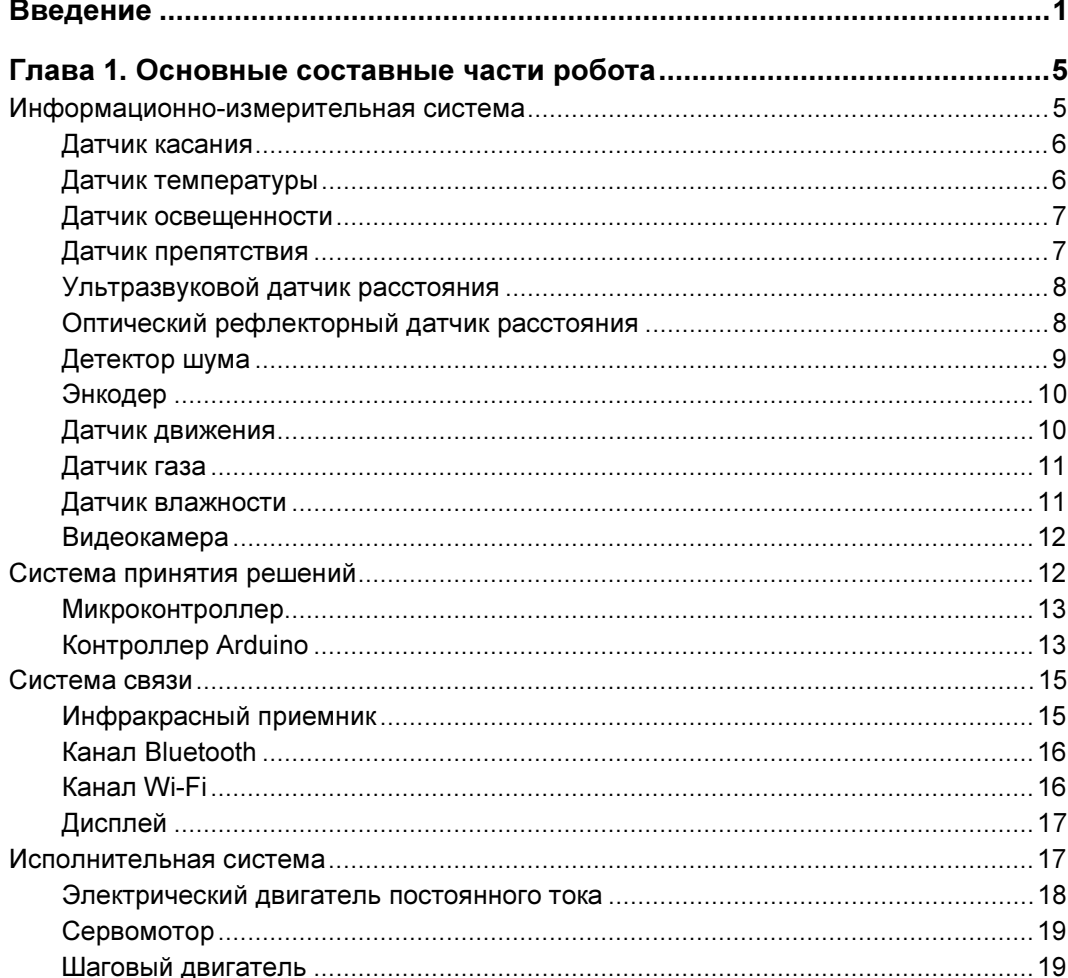

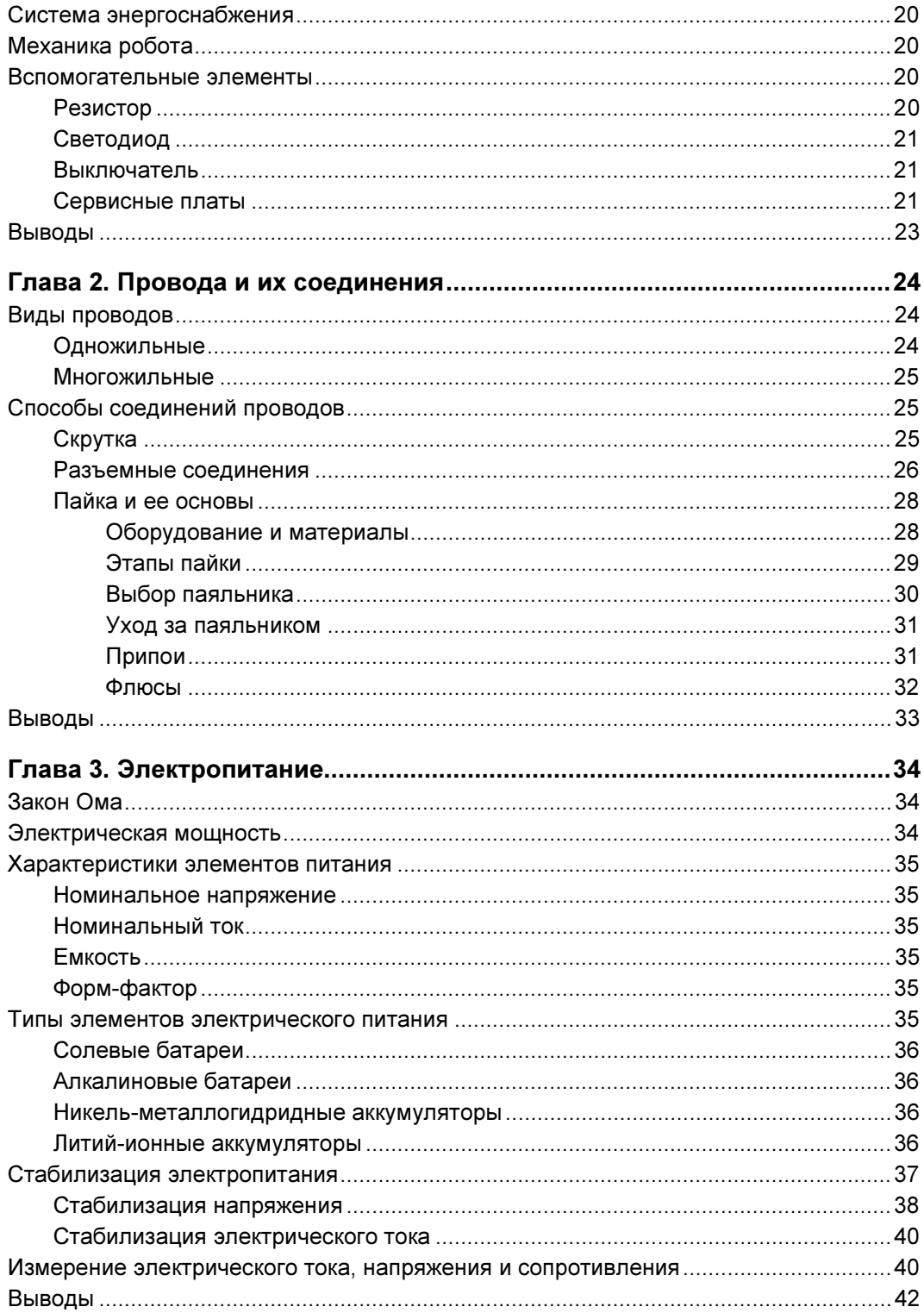

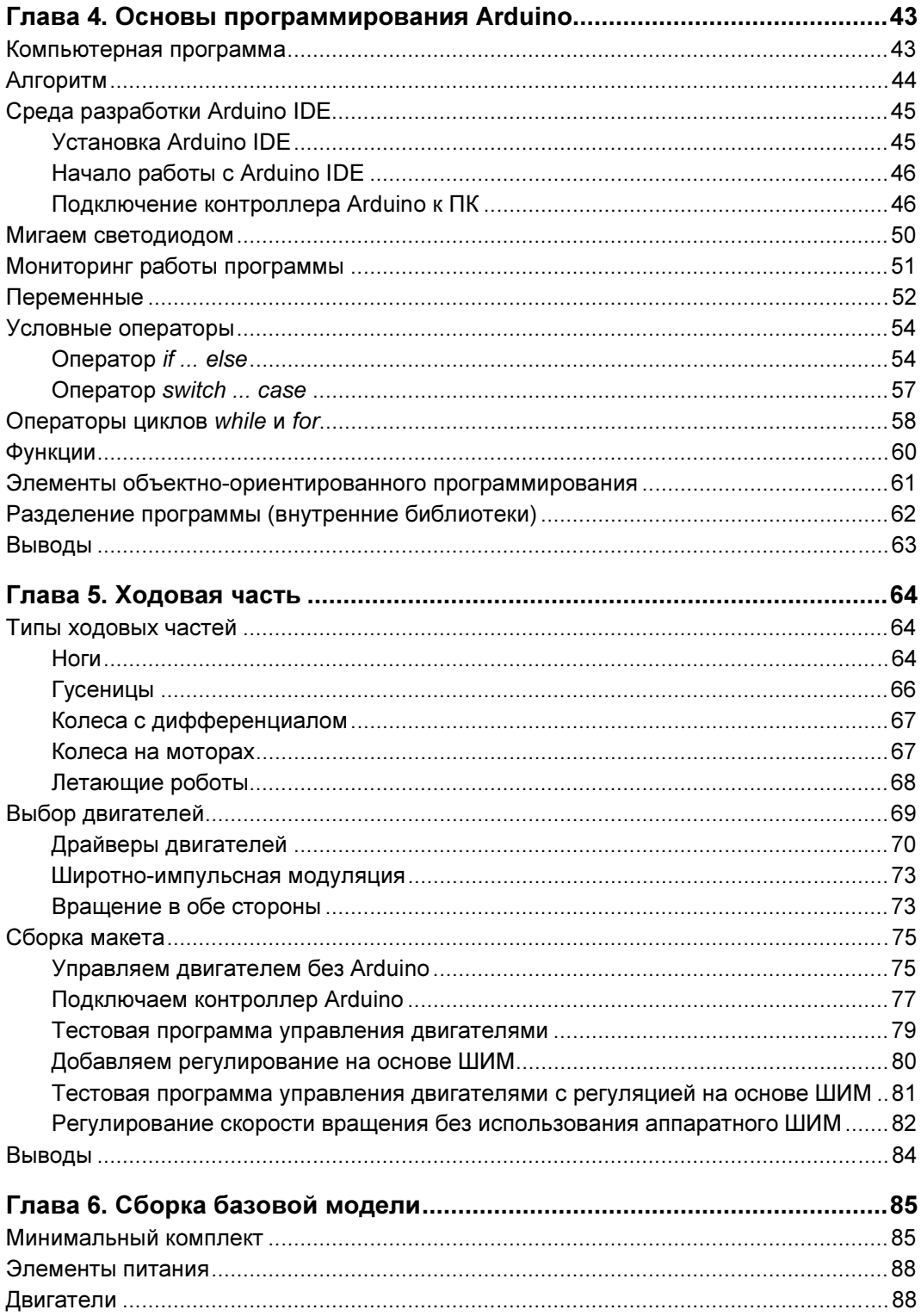

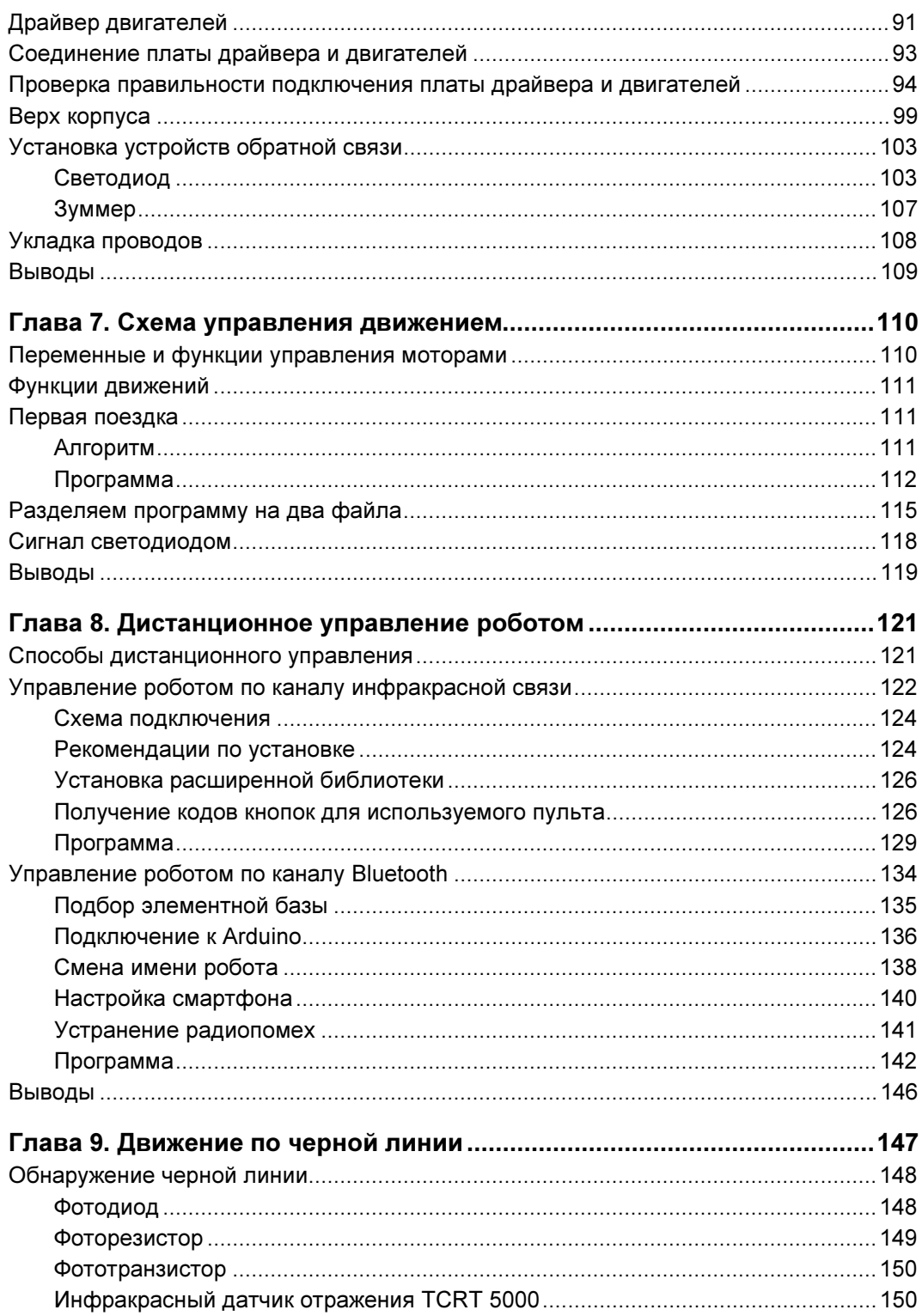

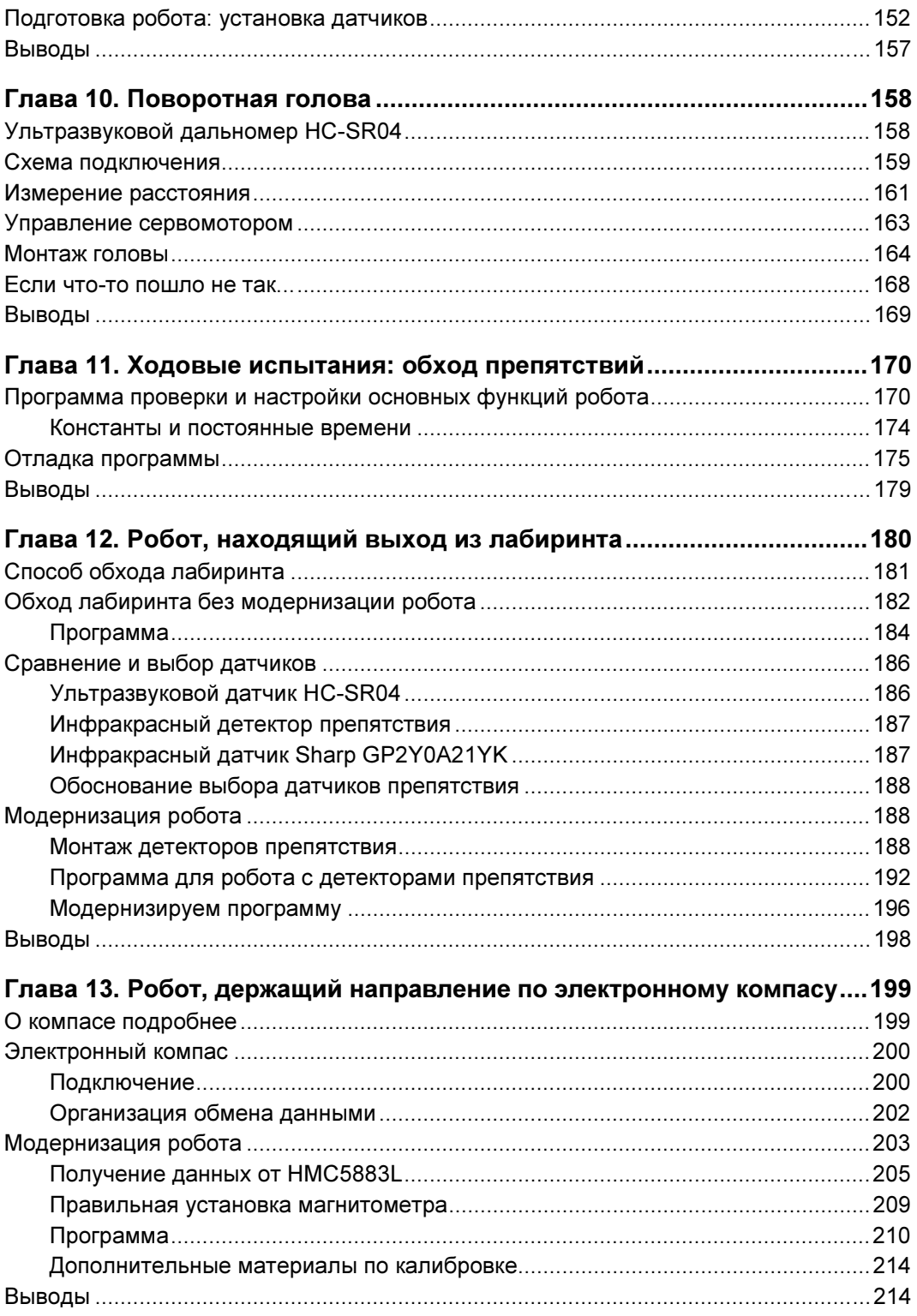

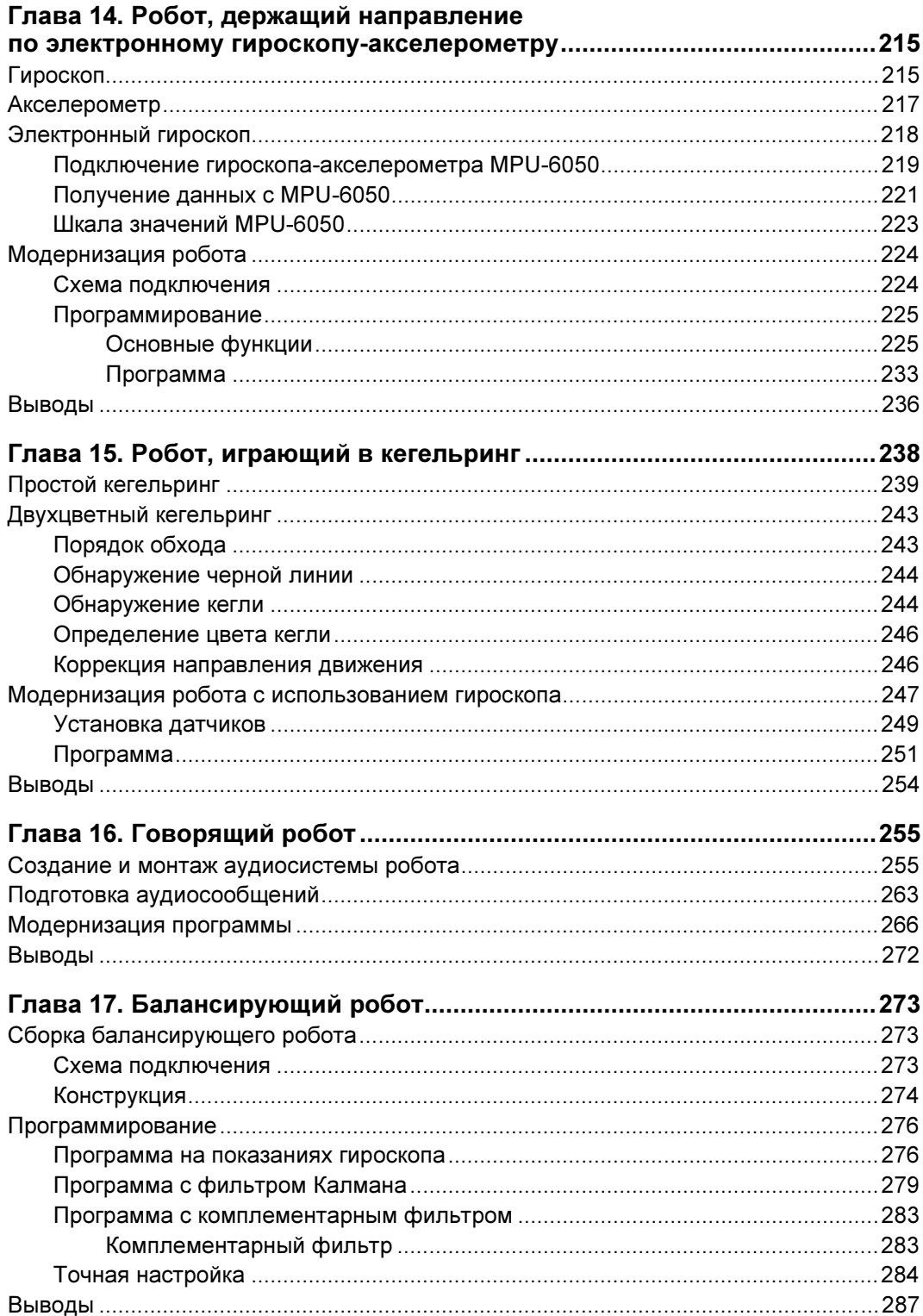

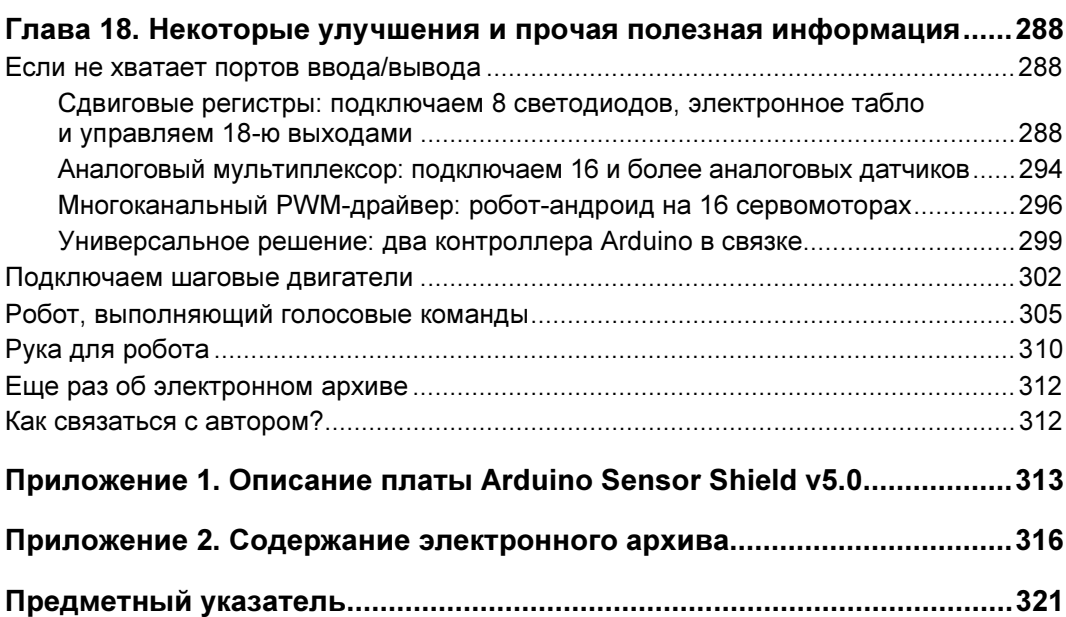

# **ВВЕДЕНИЕ**

Здравствуй, дорогой читатель! Хотя я не уверен, что правильно называть того, кто читает эту книгу, читателем, скорее, он Конструктор или Изобретатель. Потому, что чтение только лишь книги без сопутствующей сборки и программирования роботов не столь интересно.

Эту книгу я составлял как руководство для начинающих Конструкторов, т. е. людей, которым нравится конструировать. А за основу взял конструирование несложных роботов на весьма популярной в настоящее время платформе Arduino. Arduino же выбрал потому, что проекты, выполненные на ее основе, весьма простые и функциональные. Платформа Arduino открытая, а это значит, что изготавливать дополнительные модули для нее может любой человек или организация, то же относится и к программам.

Прочитав книгу, вы научитесь программировать на платформе Arduino и обращаться с электронными компонентами, из которых состоят роботы. Поймете принцип действия датчиков, при помощи которых роботы следят за внешним миром. Будете собирать своих оригинальных роботов и удаленно управлять их работой.

Книга разбита на главы.

- Главы с первой по четвертую являются вводными они дают основу, подготавливают вас к конструированию робота. Так, первая глава посвящена составным частям, из которых может быть сделан робот. Вторая глава учит выполнять электрические соединения. Третья - рассказывает об источниках электрического питания, их стабилизации и выборе подходящего источника питания для робота. В четвертой главе даны основы программирования контроллеров Arduino, поскольку начинать программировать можно еще до установки Arduino в робота.
- Главы с пятой по одиннадцатую посвящены сборке базовой конструкции робота. Так, пятая глава содержит обзор ходовых частей и учит основам управления двигателями. Шестая глава дает практические навыки по сборке ходовой части. Седьмая глава дает основы управления движениями робота, в ней разрабатыва-

ется первая — базовая программа, содержащая блоки управления его движениями. Восьмая глава посвящена способам дистанционного управления роботом со смартфона на Android или с пульта дистанционного управления, подобного телевизионному пульту. В девятой главе описано применение одного из самых простых датчиков — датчика освещенности, помогающего роботу при движении по черной линии. Десятая глава дает знания и практический навык по применению ультразвукового дальномера, расположенного на вращающейся «голове» робота и помогающего ему обходить препятствия. Одиннадцатая глава научит настраивать робота и проводить отладку программы — здесь вы создадите робота, который сможет объезжать препятствия.

- Главы с двенадцатой по семнадцатую вводят в проектирование конкретных роботов, которые должны, выполняя определенные действия, добиваться поставленных перед ними разнообразных целей. Так, глава двенадцатая познакомит вас с различными детекторами препятствий, даст понимание программной логики, которая позволяет роботу не заблудиться в запутанном лабиринте. Глава тринадиатая научит пользоваться электронным компасом и использовать его для ориентирования робота в пространстве по сторонам света. Четырнадиатая глава посвящена ориентированию робота в пространстве при помощи специальных электронных приборов — гироскопа и акселерометра, робот научится ехать прямо, не сбиваясь с указанного направления и точно поворачивать на заданный угол. Глава пятнадцатая даст знания о том, как действует робот при решении задачи поиска стоящей поодаль кегли и определения ее цвета. В главе шестнадцатой мы научим робота говорить — сообщать о различных событиях, которые с ним произошли. В семнадцатой главе рассказано, как сконструировать двухколесного робота с высоким центром тяжести и научить его удерживать равновесие.
- $\blacklozenge$  Восемнадцатая глава посвящена дальнейшим улучшениям и модернизации рассмотренных в книге конструкций. В ней предлагаются несколько способов, позволяющих увеличить количество портов ввода/вывода на используемых управляющих платах, обсуждаются достоинства и недостатки шаговых двигателей. Приведена программа голосового управления роботом — вы сможете установить вместо головы робота смартфон и давать через него роботу голосом различные команды, которые он будет выполнять. Для захвата мяча и других предметов приведен вариант конструкции «руки» робота, которую несложно вырезать самостоятельно из плоских материалов: оргстекла или фанеры.

Книга поможет вам разобраться в работе ряда датчиков: ультразвукового датчика расстояния, детектора препятствия, датчика цвета (черный или белый), электронного компаса и гироскопа — чтобы вы смогли обеспечить своим роботам требуемый функционал. В книге также приведены советы по самостоятельному изготовлению некоторых датчиков.

В электронном архиве, сопровождающем книгу, содержатся все программные модули, которые приведены в книге, и даже некоторые не приведенные или приведенные не полностью. Кроме них в архиве содержатся файлы с векторными рисунками и 3D-моделью «руки» робота. По этим рисункам можно либо самостоятельно вырезать ее из оргстекла/фанеры, либо заказать подобную резку, например, при помощи лазерного резака.

Электронный архив с материалами к этой книге можно скачать с FTP-сервера издательства «БХВ-Петербург» по ссылке ftp://ftp.bhv.ru/9785977538619.zip или со страницы книги на сайте www.bhv.ru. Все необходимые листинги расположены там в папках с номерами, соответствующими их номеру в тексте книги (см. приложение 2).

Я уверен, что изучение книги и конструирование роботов будет вам не только полезно с точки зрения получения новых знаний и умений, но и станет увлекательным и интересным занятием.

С уважением, Михаил Момот

# **ГЛАВА1 ОСНОВНЫЕ СОСТАВНЫЕ ЧАСТИ РОБОТА**

Что мы имеем в виду, когда произносим слово «робот»? В основном, подразумевается некое техническое творение, которое либо самостоятельно, либо посредством удаленного управления может совершать определенные действия.

Слово «робот» впервые применил для обозначения искусственных людей чешский писатель Карел Чапек в своей пьесе «Россумские универсальные роботы». К. Чапек называл так искусственные создания, внешне не отличающиеся от обычных людей, но безгранично преданные человечеству и поэтому безмерно эксплуатируемые. Современные роботы, это, конечно, не искусственные люди, но довольно продвинутые автоматические механизмы, способные на очень многое благодаря наличию у них развитой структуры компонентов, отвечающих за разнообразные действия.

Внутренняя начинка роботов не сильно отличается от обычного персонального компьютера. Но, имея другие цели, роботы выглядят иначе. Любого робота можно условно разделить на следующие части:

- $\blacklozenge$ информационно-измерительная система;
- $\blacklozenge$ система принятия решений (система внутреннего управления);
- $\blacklozenge$ система связи;
- $\blacklozenge$ исполнительная система;
- $\blacklozenge$ система энергоснабжения;
- $\blacklozenge$ механика робота (скелет).

# **Информационно-измерительная система**

Информационно-измерительная система — это совокупность органов чувств робота. Она отвечает за восприятие роботом внешнего мира. Элементы информационно-измерительной системы называют датчиками или сенсорами. Самым простым

из них является датчик касания, который срабатывает от замыкания контактов. Сюда также относятся дальномеры и датчики расстояния, датчики и измерители освещенности, датчики шума, различные магнитные датчики, а также системы машинного зрения, гирокомпасы, акселерометры, температурные датчики и многие другие. Далее мы рассмотрим основные электронные и электрические элементы робота и их схематические обозначения.

и и си<br>При подготовке книги для рисования электрических схем использовалась программа Fritzing, специально разработанная для среды Arduino. Поэтому большинство схем, приведенных в книге, нарисованы с использованием этой программы. Fritzing является программой свободно распространяемой и может быть получена с одноименного сайта.

#### **Датчик касания**

Рассмотрим наиболее распространенные органы чувств робота более подробно. На рис. 1.1 изображены датчик касания и его принципиальная схема. Датчик реализован в виде нефиксируемой кнопки с рычажком, при нажатии на который одна пара контактов замыкается, а другая размыкается.

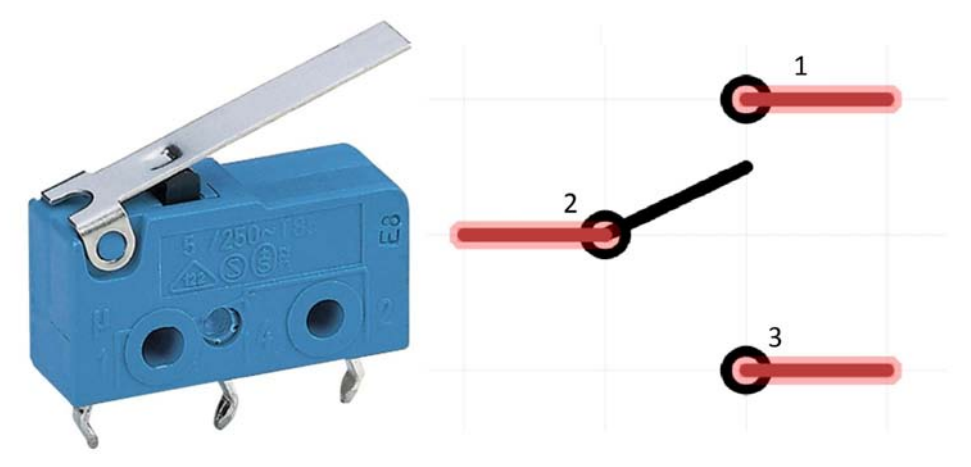

Рис. 1.1. Датчик касания

#### **Датчик температуры**

На рис. 1.2 показан датчик температуры — принцип его работы основан на изменении сопротивления при изменении температуры, что приводит к изменению выходного напряжения, которое и служит для замера температуры.

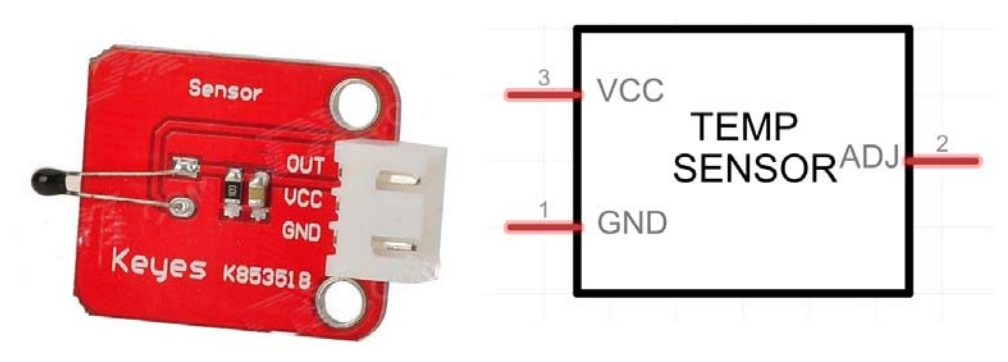

Рис. 1.2. Датчик температуры

#### **Датчик освещенности**

На рис. 1.3 изображен пороговый датчик освещенности, который срабатывает по достижении освещенностью определенного значения. Пороговое значение срабатывания датчика можно регулировать. Основой датчика служит фоторезистор, сопротивление которого изменяется при изменении освещенности.

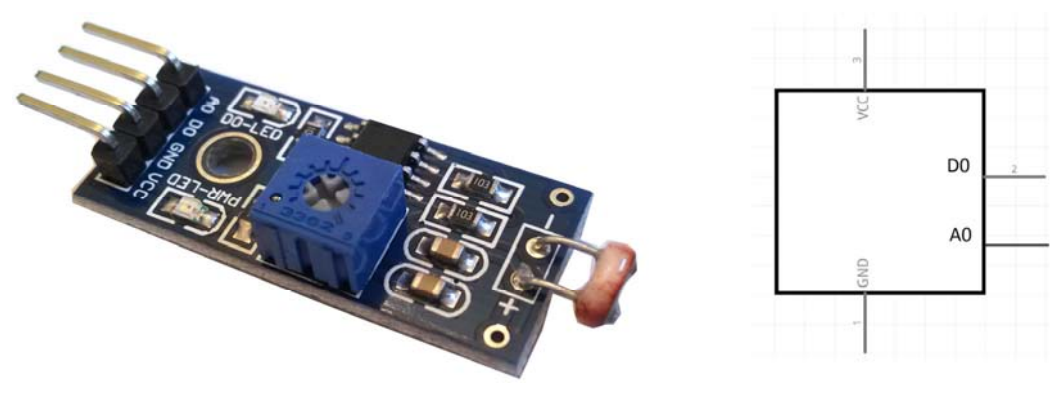

Рис. 1.3. Датчик освещенности

#### **Датчик препятствия**

Датчик препятствия (рис. 1.4) состоит из инфракрасного светодиода, излучающего в невидимом человеку инфракрасном диапазоне, и фототранзистора. Светодиод светит на препятствие, фототранзистор реагирует на отраженный свет, величина тока фототранзистора зависит от уровня освещенности. За счет подстройки можно изменять пороговый уровень срабатывания датчика и тем самым менять расстояние срабатывания. Недостатком датчика является реакция на сторонние источники инфракрасного света.

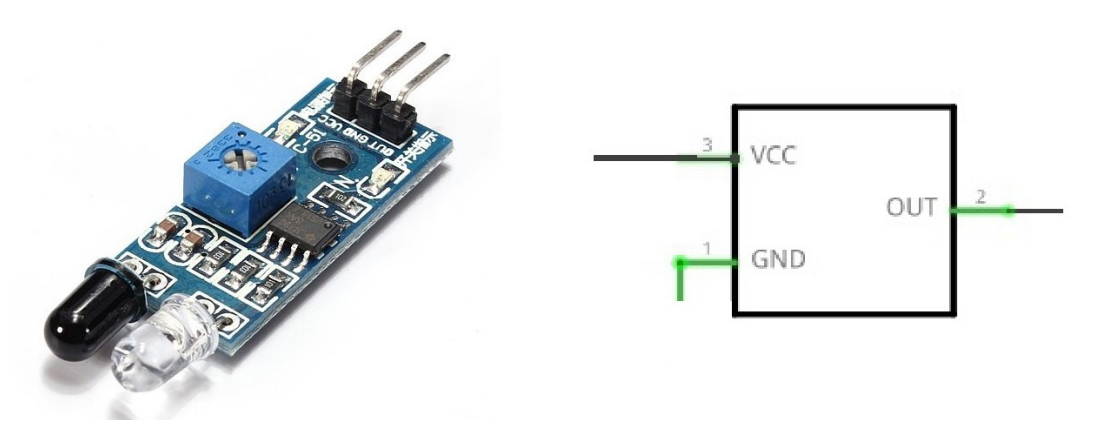

Рис. 1.4. Датчик препятствия

#### **Ультразвуковой датчик расстояния**

Более сложным, но и более точным, чем инфракрасный датчик препятствия, является ультразвуковой датчик расстояния (рис. 1.5). Он излучает ультразвуковую волну и принимает отраженный сигнал, расстояние определяется по времени распространения сигнала до препятствия и обратно. При этом точность датчика составляет несколько миллиметров. Однако на определение расстояния требуется некоторое время, которое робот должен провести неподвижно.

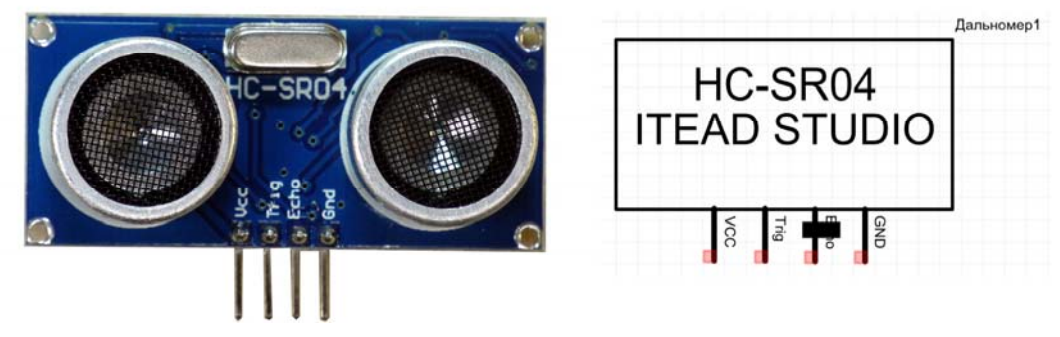

Рис. 1.5. Ультразвуковой датчик расстояния

#### **Оптический рефлекторный датчик расстояния**

Интересным устройством является оптический рефлекторный датчик расстояния, иногда также называемый инфракрасным датчиком расстояния (рис. 1.6). В основе его работы лежит триангуляционный принцип измерений.

Датчик состоит из передатчика, излучающего прямо вперед, и приемника, отстоящего от него на известном (базовом) расстоянии. Вместе с отражающим объектом они образуют прямоугольный треугольник. Чем дальше объект, тем больше угол

в основании прямоугольника. Зная угол и базу, легко вычислить расстояние тригонометрически.

Следует заметить, что датчик имеет нелинейный выход — при изменении расстояния до объекта сигнал на аналоговом выходе датчика изменяется непропорционально, поэтому для расчета применяется специальная формула.

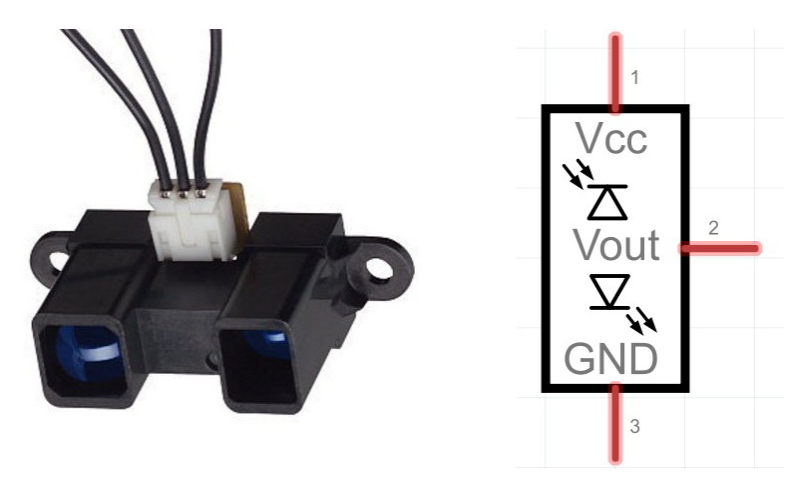

Рис. 1.6. Оптический рефлекторный датчик расстояния

#### **Детектор шума**

На рис. 1.7 показан детектор шума на конденсаторном микрофоне, срабатывающий на заданный уровень звука. Порог его срабатывания можно плавно регулировать.

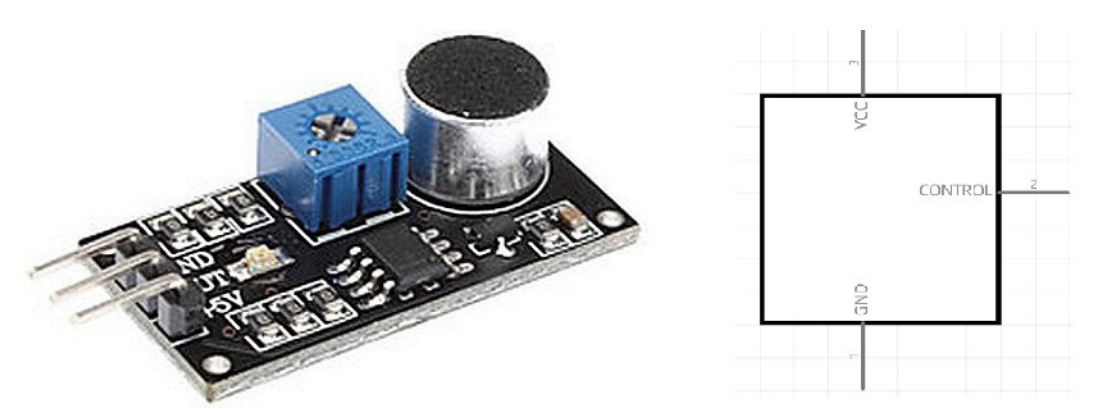

Рис. 1.7. Детектор шума

#### **Энкодер**

Энкодером называют датчик угла поворота — устройство, предназначенное для преобразования угла поворота вращающегося вала в электрические сигналы, позволяющие определить величину этого угла. Энкодер, изображенный на рис. 1.8, представляет собой модифицированный переменный резистор.

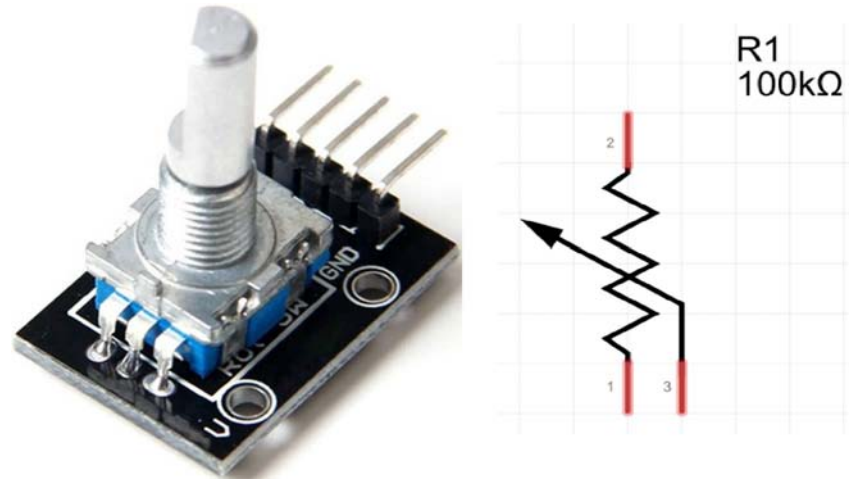

Рис. 1.8. Энкодер

#### **Датчик движения**

Датчик движения (рис. 1.9) состоит из приемника, реагирующего на инфракрасный свет, и линзы Френеля, обеспечивающей большие углы обзора. Конструкция датчика такова, что он не срабатывает на излучение от неподвижных объектов, но срабатывает, когда объект начинает двигаться.

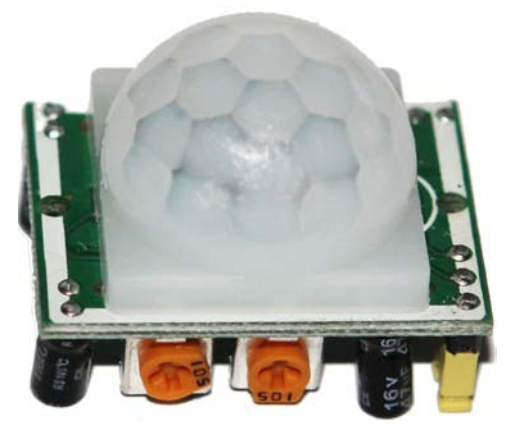

Рис. 1.9. Датчик движения с линзой Френеля

#### **Датчик газа**

Датчик газа (рис. 1.10) реагирует на увеличение концентрации углекислого и угарного газов. Его можно использовать при разработке пожарной сигнализации. Если в помещении увеличивается концентрация угарного газа, человек этого не почувствует, а датчик сработает и предупредит о грозящей опасности.

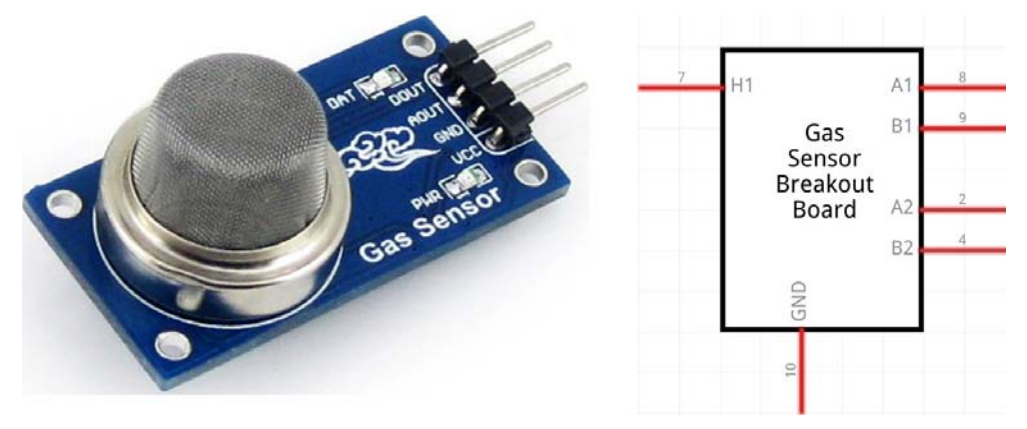

Рис. 1.10. Датчик угарного газа

#### **Датчик влажности**

Датчик влажности грунта основан на изменении электрического сопротивления почвы в зависимости от уровня ее влажности. Такой датчик можно с успехом применять в системах полива растений. Полив растений будет проходить тогда, когда влажность почвы уменьшится до определенного предела.

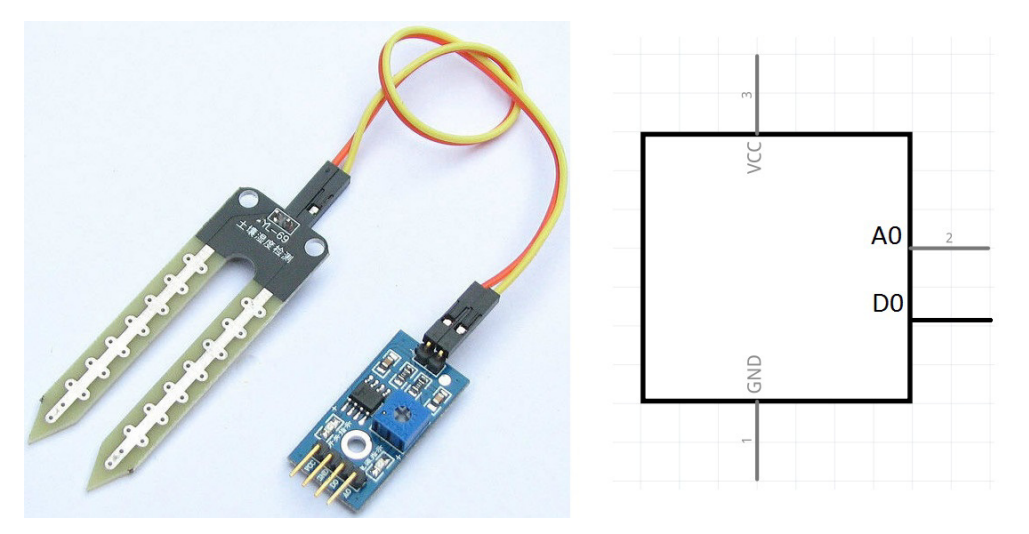

Рис. 1.11. Датчик влажности

#### **Видеокамера**

Информационно-измерительная система роботов может включать видеокамеру, которая состоит из проецирующей линзы и фоточувствительной матрицы (рис. 1.12). Изображение проецируется на матрицу, каждый элемент матрицы генерирует сигнал, соответствующий цвету и освещенности определенной точки объекта. Полученная информация, закодированная числами (в случае цифрового сигнала), передается на обработку. Следует отметить, что контроллеры Arduino, используемые в простых проектах, не подходят для обработки видео и фото. Фотокадр размером 640 на 480 точек при 256 значениях освещенности (для черно-белого кадра) потребует 300 килобайт оперативной памяти, чего в большинстве контроллеров Arduino попросту нет.

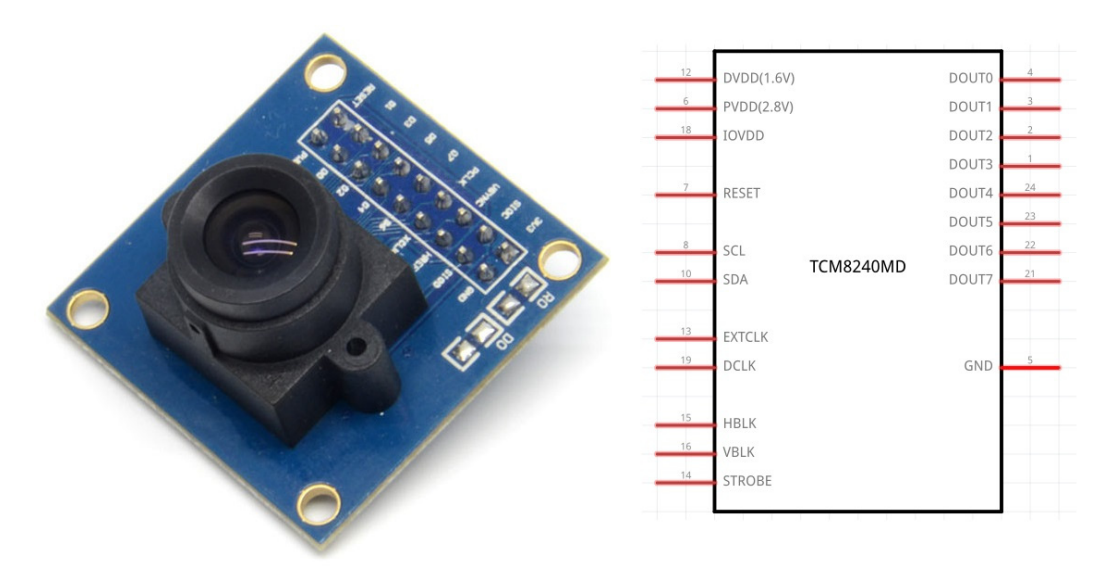

Рис. 1.12. Видеокамера

# **Система принятия решений**

Информация, полученная от датчиков, должна быть обработана и проанализирована — этим занимается система принятия решений (внутреннего управления). Она содержит правила поведения робота в зависимости от времени и информации, поступающей от других систем. Включение робота приводит к тому, что он начинает действовать согласно этим правилам. Под действием понимается управление своими механизмами, включение или отключение моторов, передача и получение информации по системам связи.

Правила поведения роботов содержатся в его памяти в машинных кодах. Но перед этим они создаются людьми сначала в виде алгоритмов, а затем в виде программы на языке программирования. Роботы сами не способны изменять правила своего поведения.

Система принятия решений является «компьютером» робота и может быть реализована на схожих с ним компонентах. Эту систему можно также назвать центральной нервной системой робота.

Функции системы принятия решений в роботах выполняют микроконтроллеры. Микроконтроллер — это микросхема, включающая в себя несколько устройств:

- процессор осуществляет все логические и арифметические операции и управляет выполнением программы робота;
- $\blacklozenge$  постоянная память (постоянное запоминающее устройство) выполняет роль «жесткого диска» робота, хранит программы и данные, не стирается при выключении питания;
- оперативная память (оперативное запоминающее устройство) является памятью с быстрым доступом, используется контроллером при работе для хранения программ и данных;
- аналого-цифровые преобразователи преобразуют уровни напряжения в числовую форму;
- $\blacklozenge$  широтно-импульсные генераторы предназначены для генерации электрических импульсов с определенной частотой и шириной и служат для управления внешними устройствами — например, скоростью вращения двигателя постоянного тока.

#### **Микроконтроллер**

Микроконтроллеры функционально схожи с современными компьютерами, но гораздо слабее их (рис. 1.13). Частота работы микроконтроллера: 8–32 МГц, размер оперативной памяти: 1–16 Кбайт, емкость постоянной памяти: 1–32 Кбайт.

#### **Контроллер Arduino**

Проект, который существенно упростил разработку несложных роботов, зародился в Италии в 2005 году и, благодаря открытой документации, распространился по всему миру. Его разработчики назвали свое устройство Arduino.

Arduino — это не только плата, содержащая микроконтроллер, стабилизаторы питания и удобно расположенные контактные площадки для подключения внешних устройств. В проект Arduino входит простая и оригинальная программная оболочка, позволяющая относительно легко создавать и модифицировать программы, а также огромное количество программных библиотек для подключения датчиков, моторов и других устройств.

Фактически, Arduino — это электронный конструктор. На рис. 1.14 представлен контроллер Arduino UNO. Номерами 0–13 обозначены цифровые порты, A0–A5 —

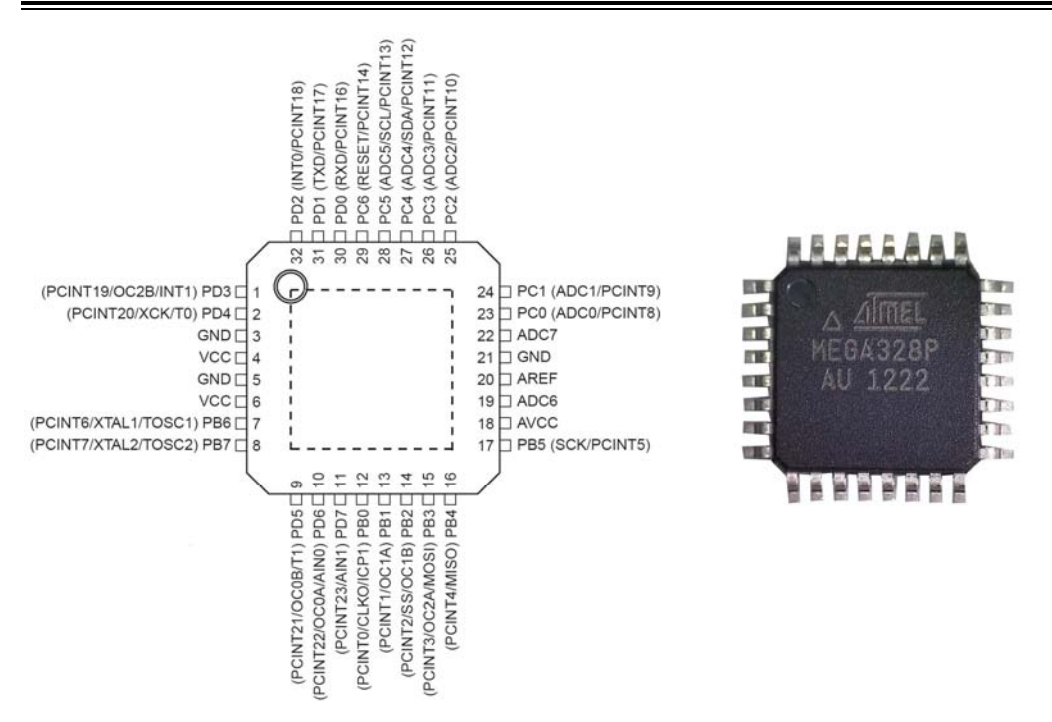

Рис. 1.13. Микроконтроллер ATmega328

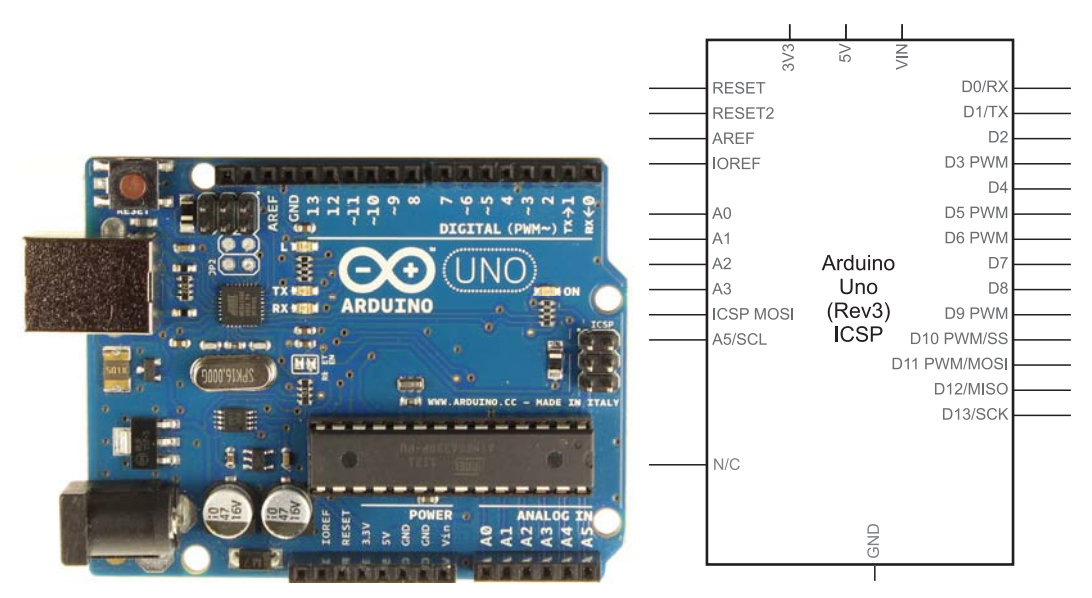

Рис. 1.14. Плата контроллера Arduino UNO на основе микроконтроллера ATmega328P

порты, которые могут анализировать уровень сигнала и преобразовывать его в числовую форму. На плату может быть подано напряжение от 6 до 12 вольт, при этом стабилизаторы питания преобразуют его в требуемые уровни.

## **Система связи**

Когда требуется скорректировать работу робота либо получить дополнительную информацию о его состоянии, следует использовать системы связи.

Система связи служит для организации взаимодействия робота с другими устройствами и «хозяином». Вмешательство «хозяина» требуется, когда автономная (самостоятельная) работа невозможна или нецелесообразна. Так, робот может попасть в условия, правила действия в которых не описаны в его программе, или условия требуют принятия решения человеком, или робот жестко запрограммирован так, что любые действия совершаются только после получения команды от «хозяина».

Системы связи могут использовать следующие каналы:

- $\blacklozenge$ проводные каналы, когда робот соединен с пультом управления проводами;
- $\blacklozenge$ радиоканалы, когда информация передается радиоволнами;
- $\blacklozenge$ инфракрасные каналы, когда информация передается световыми импульсами;
- $\blacklozenge$  аудиоканалы, когда робот напрямую воспринимает речевые команды человека и сам может сообщить ему некоторую информацию;
- $\blacklozenge$  визуальные каналы, когда сообщения выводятся на различные информационные мониторы робота.

#### **Инфракрасный приемник**

Управляющие команды можно посылать на инфракрасный (IR) приемник, установленный на роботе (рис. 1.15). Это удобно, когда команд немного, и между вами и роботом нет преград. Так, например, можно управлять движением робота.

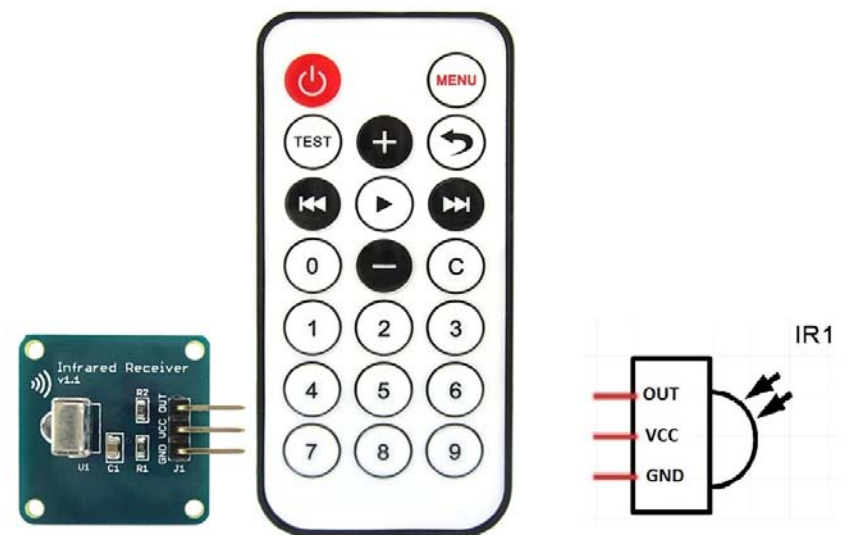

Рис. 1.15. IR-приемник на плате (слева); IR-пульт (в центре); схема выводов (справа)

#### **Канал Bluetooth**

Удобный способ общения с роботом предоставляет канал Bluetooth. Существует масса программ для управления роботами по этому каналу с помощью смартфонов на операционной системе Android. Модули Bluetooth для роботов (рис. 1.16) также не являются редкостью. В одной из практических глав мы рассмотрим этот вопрос подробнее.

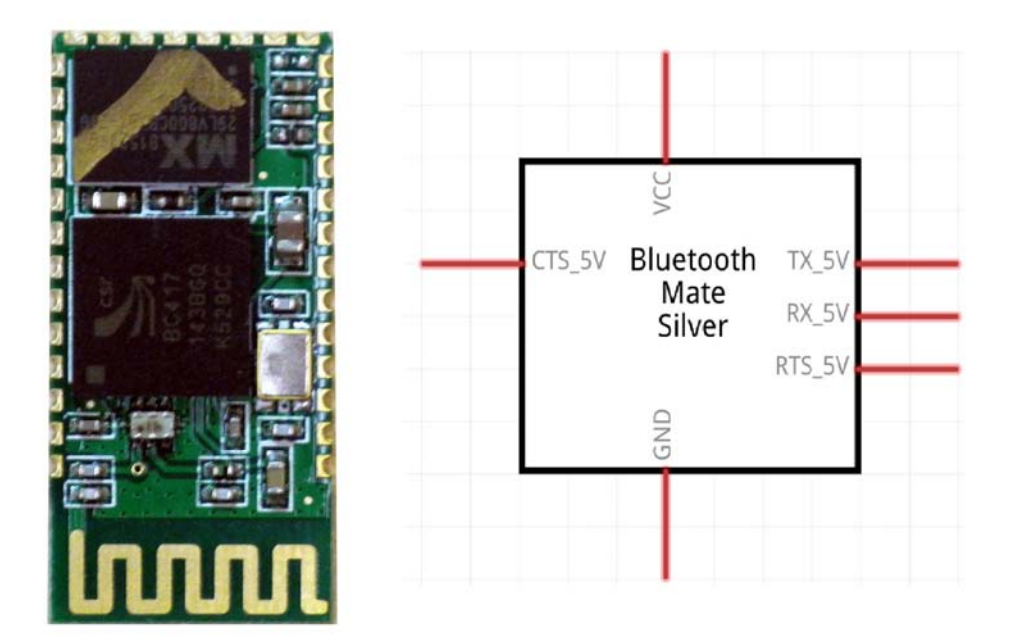

Рис. 1.16. Приемопередатчик Bluetooth

#### **Канал Wi-Fi**

Радиоканалы связи не ограничиваются только Bluetooth, существуют и широко применяются модули Wi-Fi (рис. 1.17), при помощи которых роботами можно управлять посредством беспроводных компьютерных сетей. Роботы при этом становятся частью большой компьютерной системы.

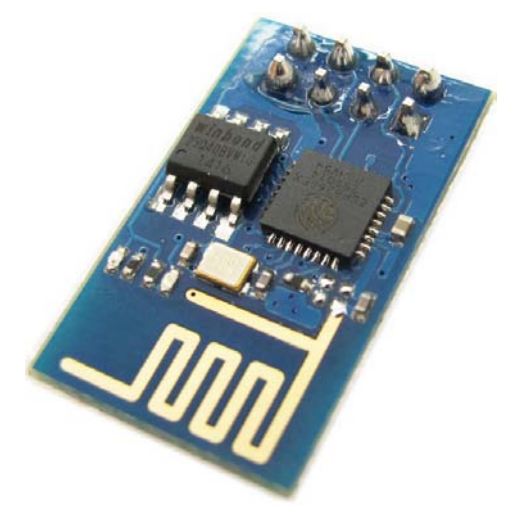

#### **Дисплей**

К средствам связи можно также отнести и различные виды дисплеев для вывода информации. Основная проблема подключения обычных дисплеев к Arduino заключается в большом количестве задействованных портов ввода/вывода, но современные дисплеи (рис. 1.18), использующие  $I^2C$ -шину, этой проблемы лишены.

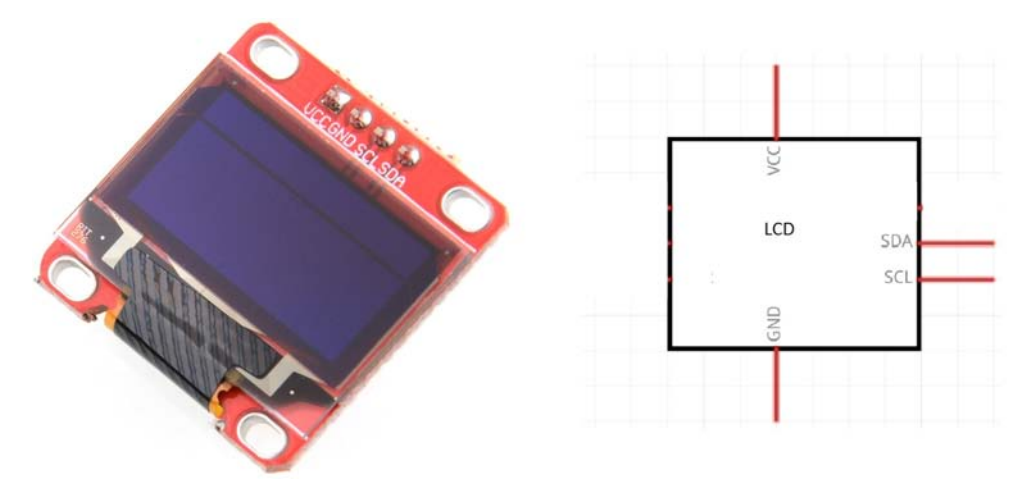

Рис. 1.18. Дисплей с управлением по шине  $I^2C$ 

### **Исполнительная система**

Исполнительная система отвечает за все движения робота и определяет возможности робота выполнять другие физические действия. К исполнительной системе относятся манипуляторы, ходовая часть, устройства позиционирования рабочих элементов. Основой большинства исполнительных механизмов являются электрические двигатели (рис. 1.19).

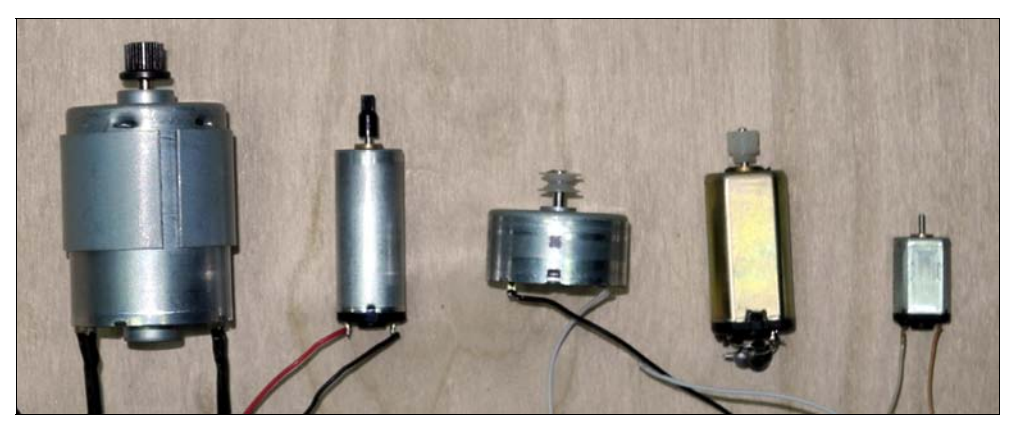

Рис. 1.19. Электрические двигатели

#### **Электрический двигатель постоянного тока**

Электрические двигатели различаются мощностью и количеством оборотов в минуту. Выбирать электрический двигатель нужно исходя из конкретной задачи. Если мощность мала, применяют редукторные передачи, которые снижают количество оборотов на выходном валу, но увеличивают мощность. На рис. 1.20 изображен двигатель постоянного тока с установленным на нем редуктором с передаточным числом 48.

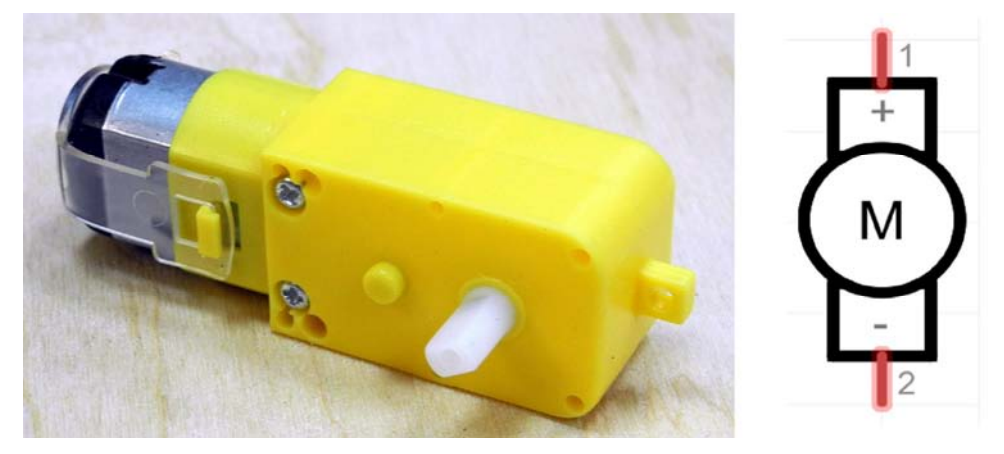

Рис. 1.20. Двигатель постоянного тока с редуктором

Редукторные передачи этого двигателя показаны на рис. 1.21. Вал двигателя вращается быстро, а колеса робота — в 48 раз медленнее, но в 48 раз мощнее. Это позволяет роботу преодолевать препятствия и двигаться в гору. Конечно, размер колеса также имеет значение.

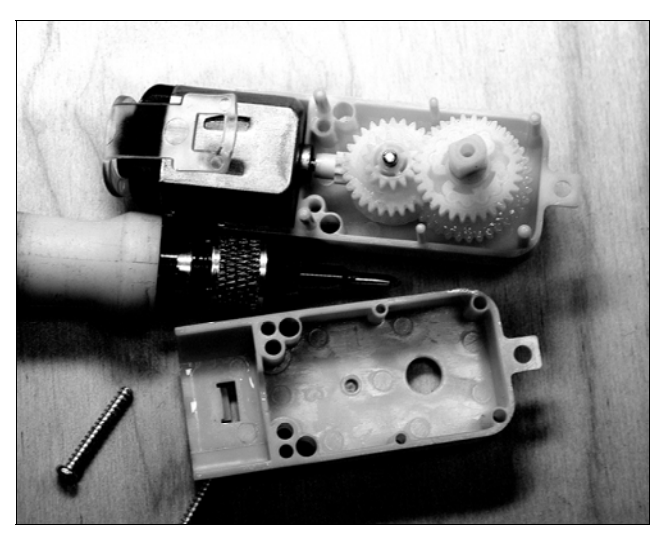

Рис. 1.21. Редуктор двигателя

#### **Сервомотор**

Другим распространенным видом привода для робота является сервомотор (рис. 1.22). Его отличие от двигателя постоянного тока с установленным редуктором в том, что основная задача сервомотора — обеспечить определенный угол поворота вала, который задается управляющим сигналом. Сервомоторы применяются в манипуляторах, поворотных механизмах, при создании шагающих роботов — везде, где требуется точность позиционирования угла поворота.

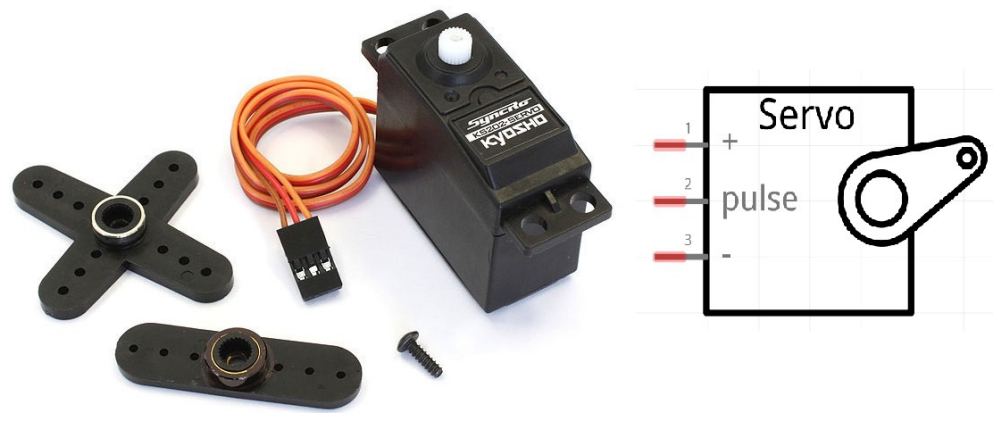

Рис. 1.22. Сервомотор

Внутри сервомотора, как правило, установлен двигатель постоянного тока и понижающий редуктор. Там же могут находиться схема управления и энкодер. На рис. 1.23 изображен разобранный сервомотор (сервопривод).

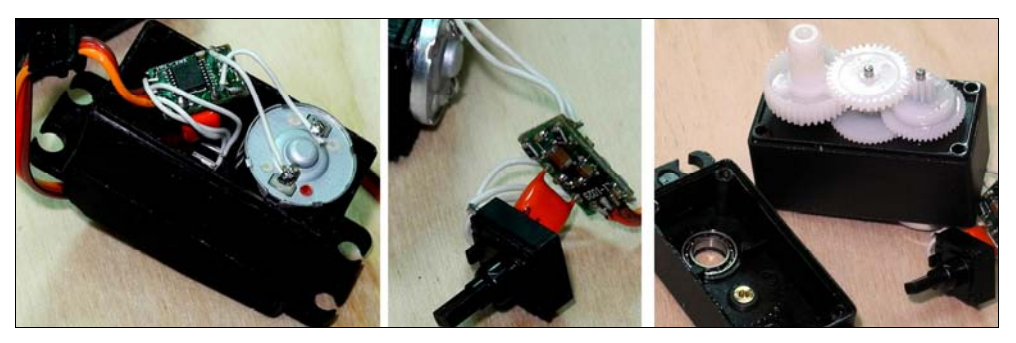

Рис. 1.23. Сервомотор: двигатель постоянного тока (слева); энкодер (в центре); редуктор (справа)

#### **Шаговый двигатель**

Еще одним распространенным видом приводов является шаговый двигатель (рис. 1.24). Он поворачивает свой вал небольшими дискретными значениями — «шагами». Шаговые двигатели широко используются в станках с числовым программным управлением для организации точного движения обрабатывающего инструмента.

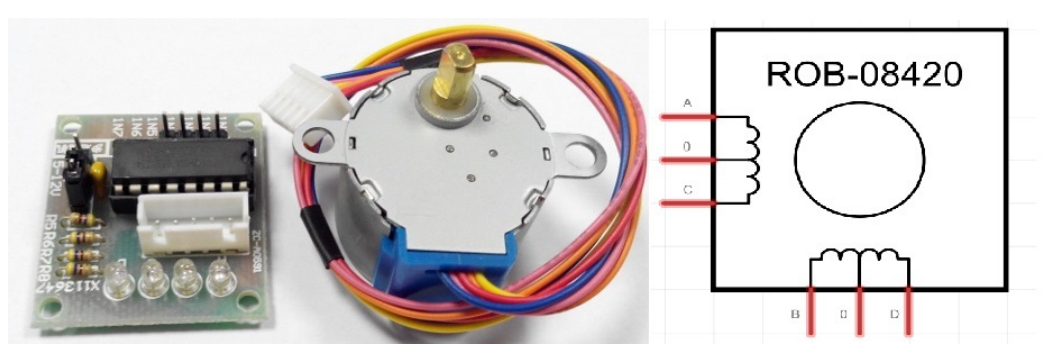

Рис. 1.24. Шаговый двигатель: плата управления (слева); собственно шаговый двигатель (в центре); схема (справа)

# **Система энергоснабжения**

Система энергоснабжения несложного робота основана на электричестве. В нее входят элементы питания, стабилизаторы питания, различные генераторы электроэнергии — например, солнечные батареи. Электропитанию роботов посвящена глава 3 книги.

# **Механика робота**

Механика робота, ее скелет, представляет собой совокупность элементов конструкции, к которым крепятся и с которыми соединяются все рассмотренные ранее составляющие. Конструкция колес, ног, корпуса робота определяет его внешний вид и во многом функциональность. Естественно, что для робота, выполняющего физические движения, механика не менее, а нередко и более сложна, чем электроника. В главе 6 мы рассмотрим ходовую часть робота.

#### **Вспомогательные элементы**

Кроме уже рассмотренных компонентов, в схемах могут встречаться простые элементы — например, резисторы, светодиоды и пр.

#### **Резистор**

Резистор (рис. 1.25) играет роль ограничителя тока и роль дополнительной нагрузки.

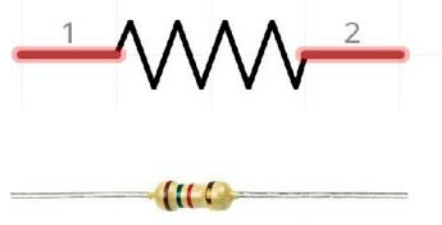

Рис. 1.25. Резистор

#### **Светодиод**

Светодиод (рис. 1.26) служит для подсветки объектов и индикации.

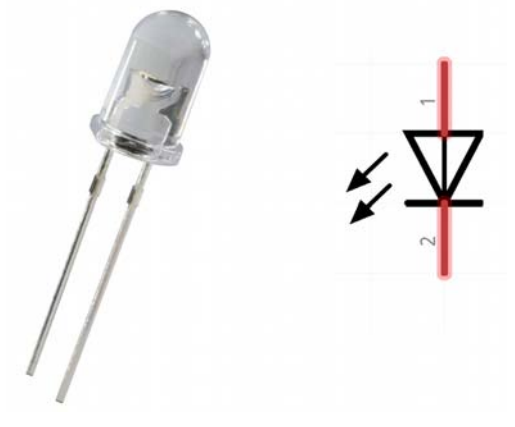

Рис. 1.26. Светодиод

#### **Выключатель**

Выключатель, или тумблер (рис. 1.27), служит для включения/выключения робота. Выключатели ставятся в цепь электропитания робота, разрывая соединение положительного контакта с элементом питания.

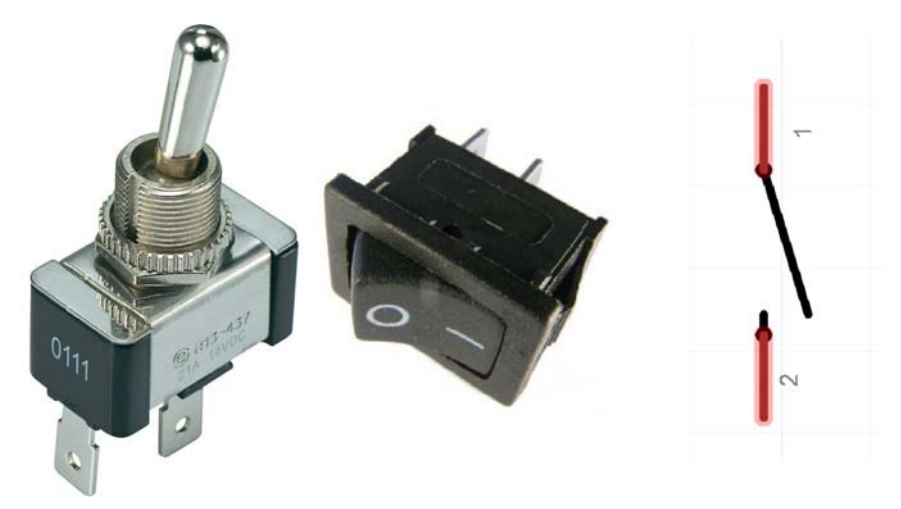

Рис. 1.27. Выключатель

#### **Сервисные платы**

Помимо основных элементов в состав робота могут входить части, роль которых заключается в создании удобного соединения электронных компонентов робота между собой. Примером подобной платы в arduino-проектах является Arduino Sensor Shield v5.0 (рис. 1.28). Эта плата устанавливается сверху в разъемы платы

Arduino UNO или Arduino MEGA и обеспечивает удобное подключение таких устройств, как: дисплей 128×64 с последовательным (SPI) или параллельным портом, сервомоторы, модуль Bluetooth, модуль беспроводной связи APC220, устройств с последовательным интерфейсом, устройств с интерфейсом I<sup>2</sup> C. Списком перечисленных устройств возможности платы не ограничиваются (подробное описание этой платы приведено в приложении 1).

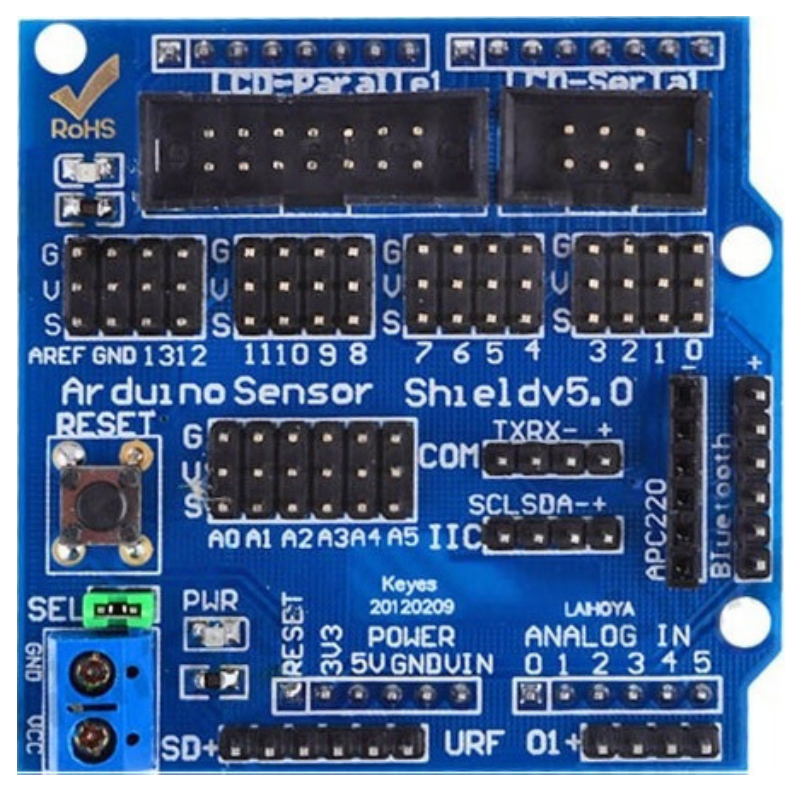

Рис. 1.28. Сервисная плата Arduino Sensor Shield v5.0

Плата не имеет активных элементов (транзисторов, стабилизаторов напряжения) в своем составе, но может использовать внешний источник питания для подключаемых устройств, что часто очень важно.

Удобным для временного монтажа может стать применение макетной платы (рис. 1.29, а). Такая плата предназначена для быстрого монтажа экспериментальных схем. Она позволяет, буквально на коленках, собрать электронное устройство, имеющее множество соединений. На рис. 1.29, б показано соединение контактов внутри этой платы.